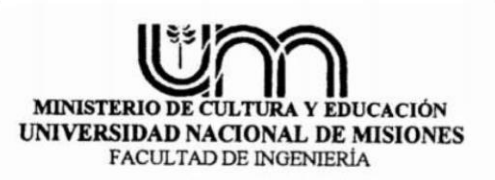

Asignatura: Técnicas de Comando

Profesor: Klenser Enrique Alberto

Asignatura: Técnicas de Comando

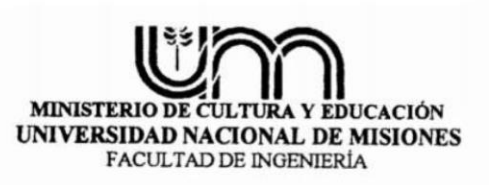

# Tema 1: Conceptos introductorios

Representaciones numéricas – Sistemas digitales y analógicos – Sistemas de números digitales – Representación de cantidades binarias – Circuitos digitales

(Segunda parte)

Asignatura: Técnicas de Comando

### Puertas lógicas

Las puertas lógicas son circuitos electrónicos capaces de realizar operaciones lógicas básicas.

Traer a memoria: la clase anterior se introdujo el concepto de constante y variable, la variable puede albergar cualquiera de los dos estados de la constante; ya sea verdadero/falso, 1/0, veamos un ejemplo.

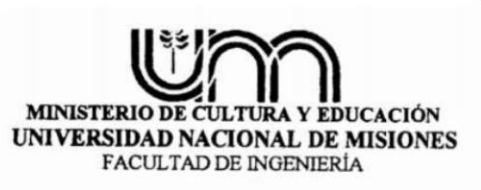

Asignatura: Técnicas de Comando

# Puertas lógicas

 $\overline{\mathbf{O}}$ 

 $A = 1$  asignamos el valor 1 (uno) a la variable A  $B = 0$  asignamos el valor 0 (cero) a la variable B

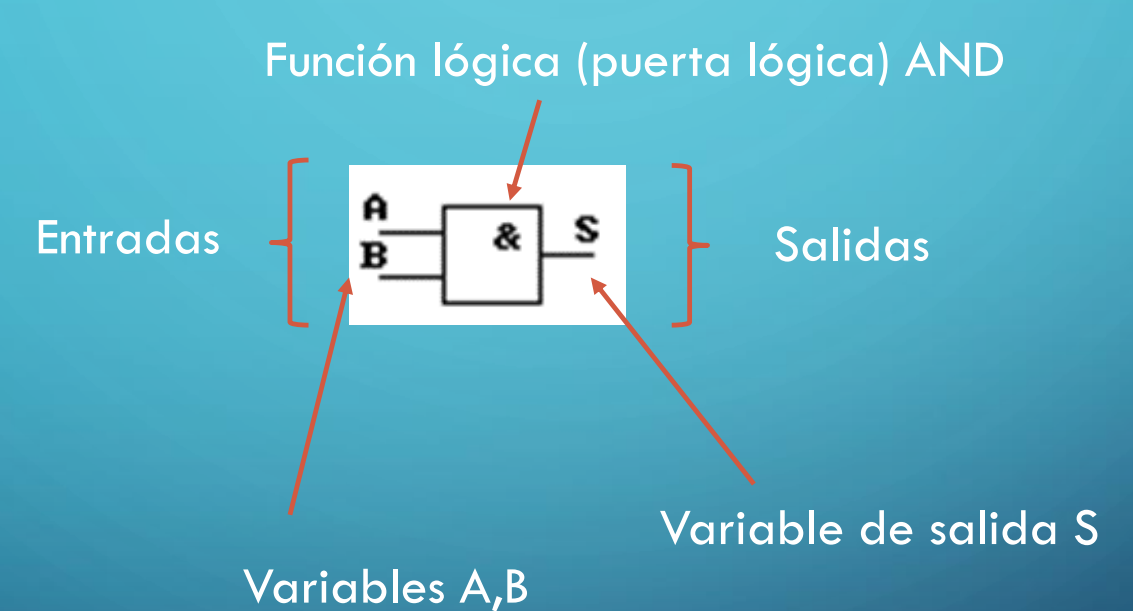

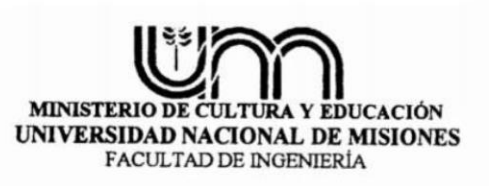

Asignatura: Técnicas de Comando

# Puertas lógicas

 $\overline{\mathbf{O}}$ 

Para el ejemplo anterior *Función lógica (puerta lógica) AND*, existen las siguientes combinaciones de entradas

- $A = 0$  asignamos el valor 0 (cero) a la variable A
- $B = 0$  asignamos el valor 0 (cero) a la variable B
- A = 1 asignamos el valor 1 (uno) a la variable A
- B = 0 asignamos el valor 0 (cero) a la variable B
- $A = 1$  asignamos el valor 0 (cero) a la variable A
- B = 0 asignamos el valor 1 (uno) a la variable B
- $A = 1$  asignamos el valor 1 (uno) a la variable A
- B = 1 asignamos el valor 1 (uno) a la variable B

Ahora veremos como se comporta la variable de salida S con las distintas combinaciones de entradas arriba descriptas

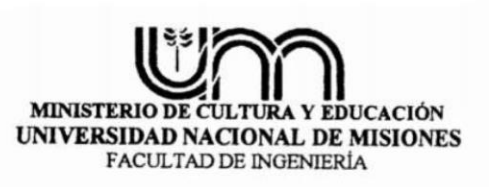

<sup>5</sup> Profesor: Klenser Enrique Alberto

Asignatura: Técnicas de Comando

#### Puertas lógicas

- $A = 0$  asignamos el valor 0 (cero) a la variable A
- $B = 0$  asignamos el valor 0 (cero) a la variable B
- $S = 0$  la variable de salida S toma el valor 0 (cero)

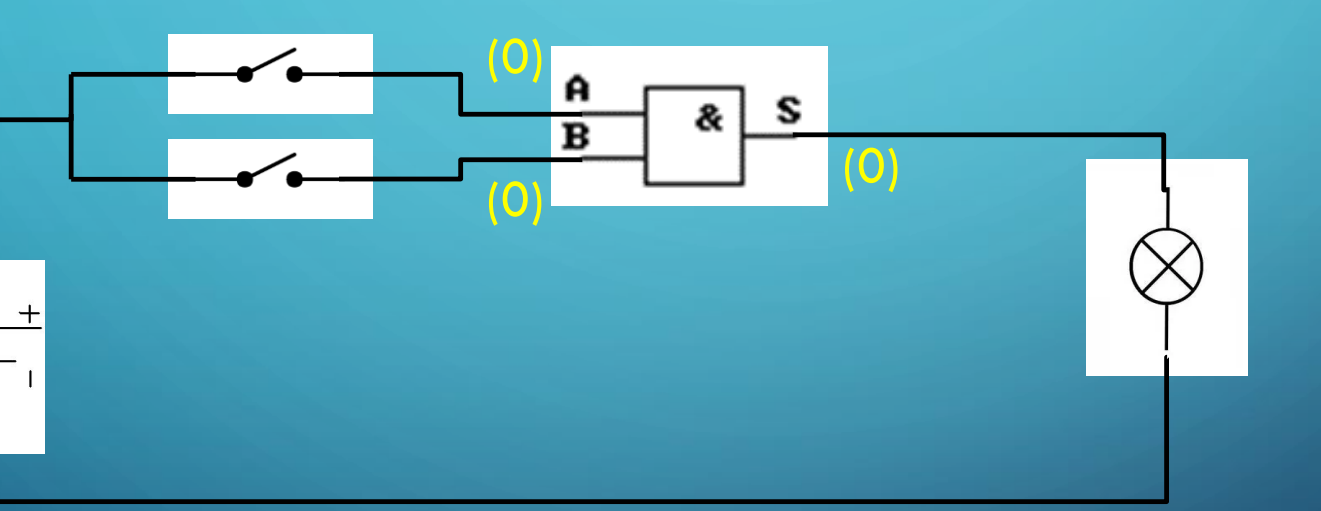

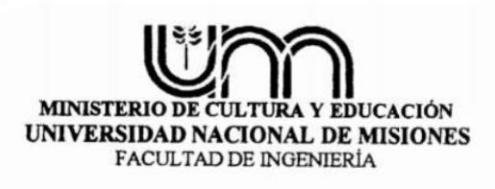

Asignatura: Técnicas de Comando

# Puertas lógicas

- $A = 1$  asignamos el valor 1 (uno) a la variable A
- $B = 0$  asignamos el valor 0 (cero) a la variable B
- $S = 0$  la variable de salida S toma el valor 0 (cero)

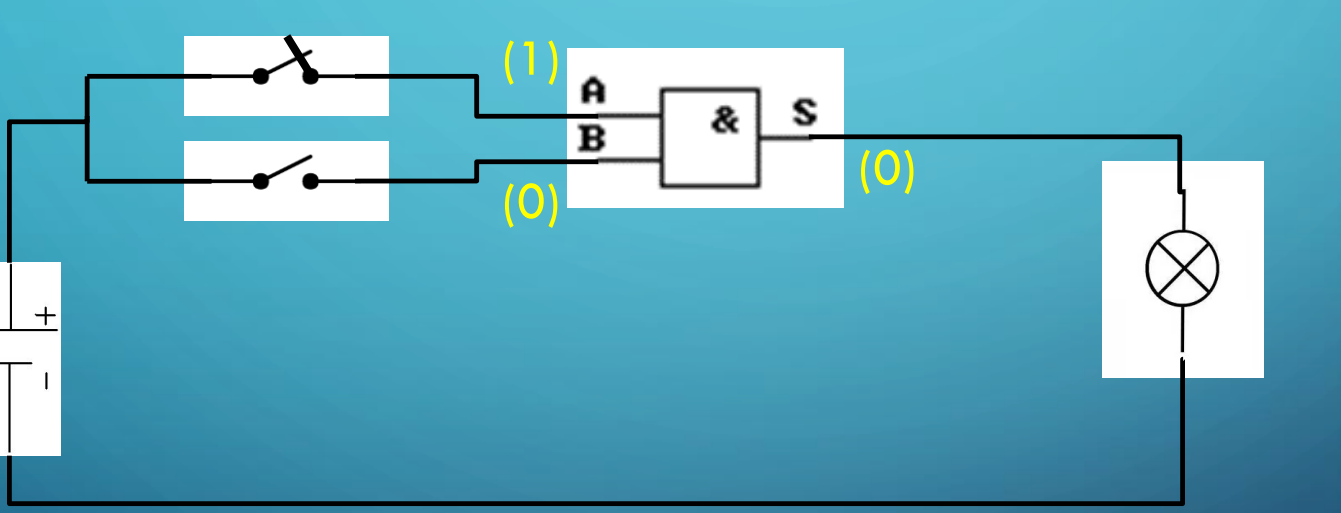

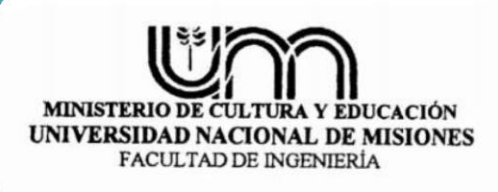

Asignatura: Técnicas de Comando

### Puertas lógicas

- $A = 0$  asignamos el valor 0 (cero) a la variable A
- $B = 1$  asignamos el valor 1 (uno) a la variable B
- $S = 0$  la variable de salida S toma el valor 0 (cero)

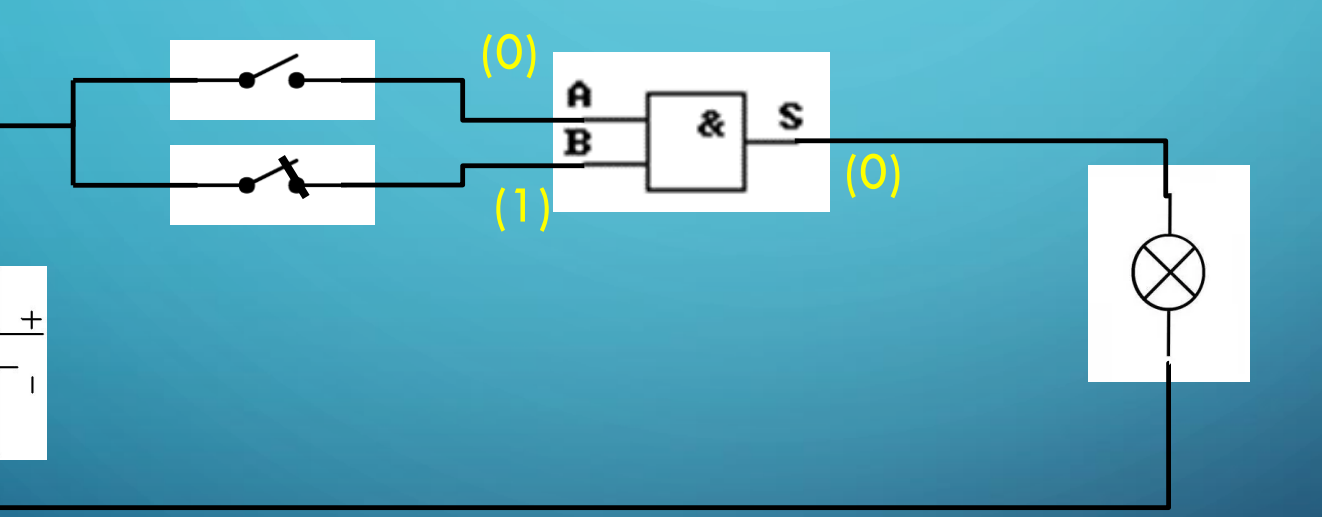

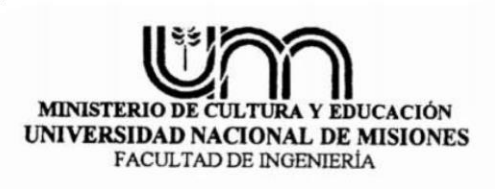

Asignatura: Técnicas de Comando

#### Puertas lógicas

- $A = 1$  asignamos el valor 1 (uno) a la variable A
- $B = 1$  asignamos el valor 1 (uno) a la variable B
- $S = 1$  la variable de salida S toma el valor 1 (cero)

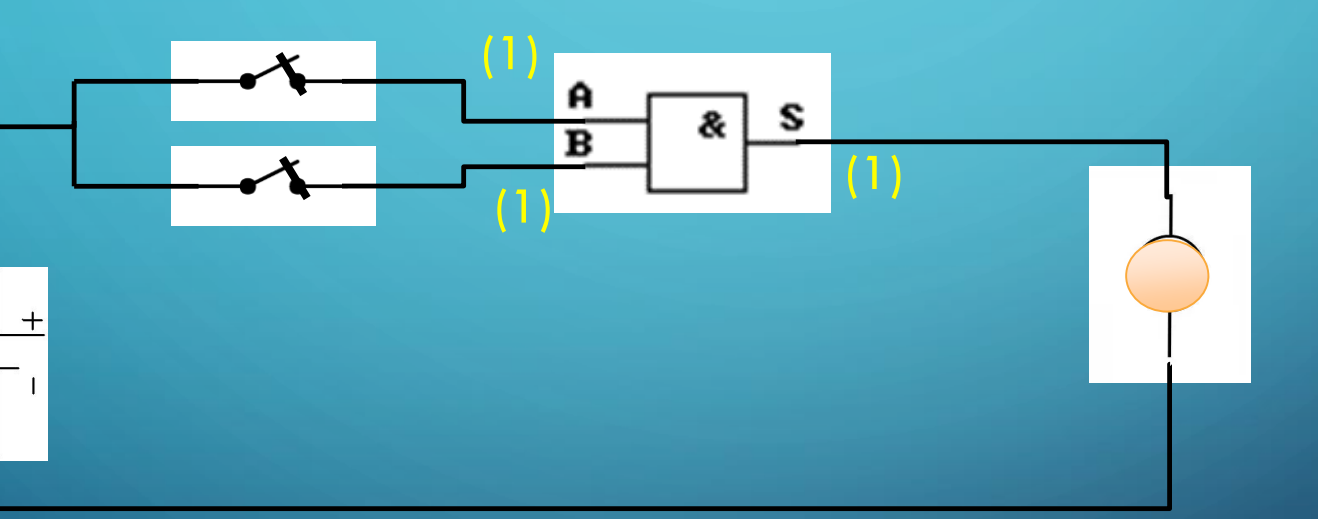

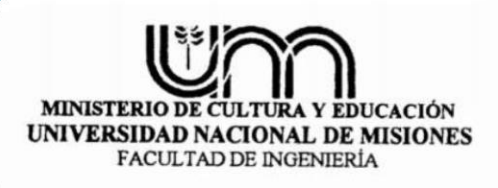

Asignatura: Técnicas de Comando

### Puertas lógicas

 $\overline{O}$ 

Lo expuesto en al pagina anterior da lugar a la famosa "Tabla de verdad" de una puerta lógica, que no es otra cosa que la recopilación de los datos anteriormente vistos pero en forma de tabla.

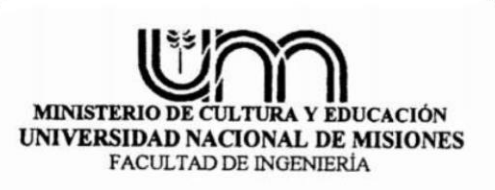

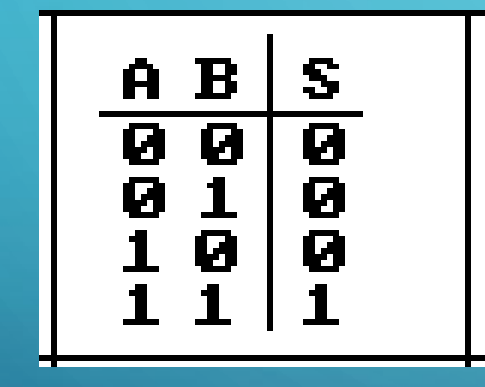

Formula  $S = A$ . B

Asignatura: Técnicas de Comando

# Puertas lógicas

 $\bigcap$ 

 $\overline{O}$ 

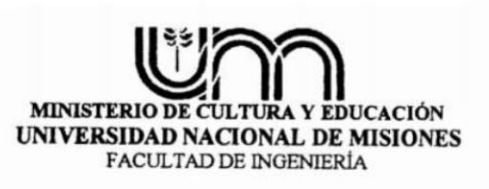

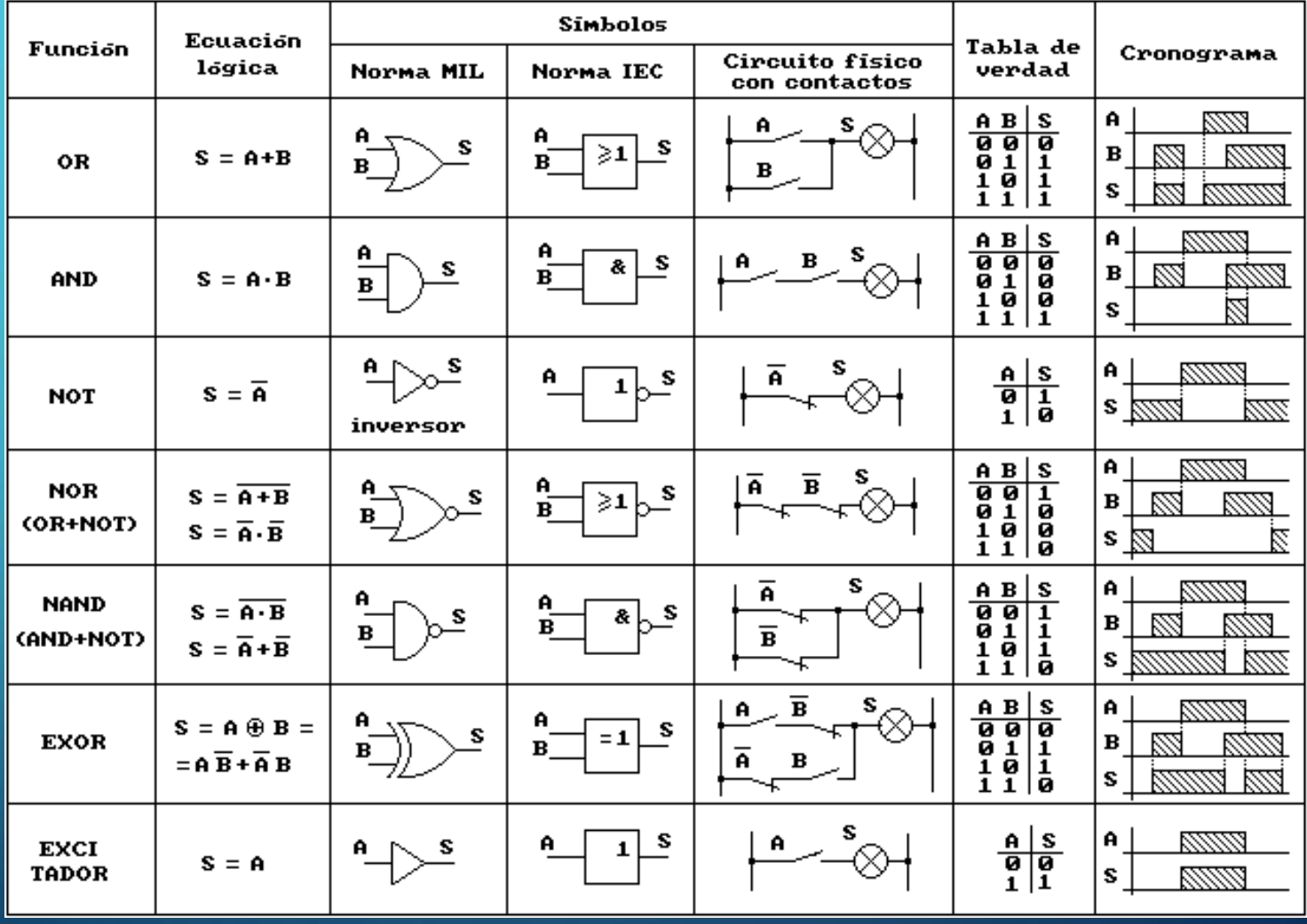

#### <sup>11</sup> Profesor: Klenser Enrique Alberto